## **Использование платформы Arduino в проектной и внеурочной деятельности учащихся**

**Выполнила**: Ильясова Светлана Алексеевна,

учитель начальных классов

Введение

Согласно федеральному государственному образовательному стандарту основного общего образования (ФГОС ООО), развитие проектной деятельности является одним из перспективных направлений в обучении. Ученики не только получают необходимый опыт, знания и навыки при подготовке проекта, но и развивают творческое мышление, что неоднократно прописывается в универсальных учебных действиях (УУД). Особая роль в проектной деятельности отводится образовательной робототехнике.

Образовательная робототехника на основе конструктора LEGO набирает все большую популярность в школах и кружках дополнительного образования.

Ученики вовлечены в образовательный процесс благодаря созданию моделей –роботов, проектированию и программированию робототехнических устройств и участвуют в робототехнических соревнованиях, конкурсах, олимпиадах, конференциях. В ней учащиеся вовлечены и мотивированы самостоятельным моделированием и конструированием моделей (объектов, имеющих схожие или полностью идентичные реальным объектам характеристики). Эти модели создаются с использованием различных материалов (программируемых конструкторов) и контролируются компьютерной программной системой.

Arduino позволит вашим программам выйти из виртуального мира в мир реальный. Вы сможете увидеть, как написанные вами программы заставляют мигать светодиод или вращать вал двигателя, а затем делать и более сложные и полезные вещи. Изучение данной системы позволит вам узнать много нового и интересного и в электронике, и в программировании.

В России она появилась на рынке, чуть больше 10 лет назад, для образования это «новинка».

## **Что такое Arduino**

Arduino–это платформа построена на печатной плате с интегрированной

средой для написания программного обеспечения. Может принимать цифровые и аналоговые сигналы с различных устройств и имеет возможность управления различными исполнительными модулями, в том числе и различными датчиками.

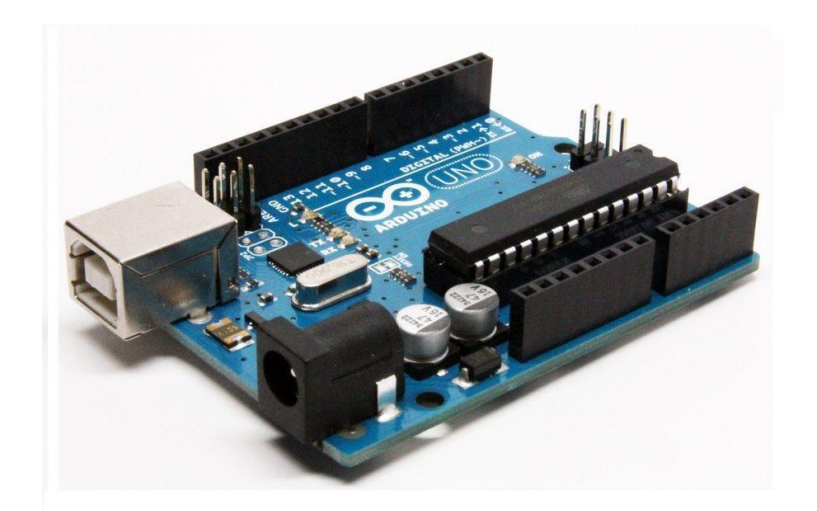

Arduino очень популярно среди любителей сборки самодельных устройств различных возрастов (от любопытного школьника начальных классов до опытного инженера находящегося на заслуженном отдыхе, который автоматизирует процессы быта и делает жизнь более комфортной).

Использование Arduino на уроках физики и информатики позволяет открыть новые возможности для ученика – увлечение проектноисследовательской деятельностью, что способствует раскрытию творческих способностей и индивидуализации учебного процесса.

Популярности благоприятствует относительно простая сборка устройств, большой набор различных компонентов для сборки устройств и сеть – Интернет где пользователи делятся своими наработками и совместно решают различные проблемы.

Arduino можно расширить с помощью особых микросхем, которые именуются «шилдами» (от англ. shields). Шилды устанавливаются поверх основной платы и дают новые возможности. Так, например, существуют платы расширения для подключения к локальной сети и интернету (Ethernet Shield), для управления мощными моторами (Motor Shield), для получения координат и времени со спутников GPS (модуль GPS) и многие другие.

Учащиеся же, создав программу, могут сразу наблюдать результаты своей деятельности. Программа из непонятного набора английских слов превращается в алгоритм управления реальным устройством, только что собранного своими руками. Это мотивирует, возбуждает интерес к данной деятельности.

Arduino позволяет подключать к нему огромное количество различных периферийных устройств. Среди них, например:

□ кнопки,

□ светодиоды,

П микрофоны и динамики,

П электродвигатели и сервоприводы,

□ ЖК дисплеи,

 $\Box$  считыватели радиометок (RFID и NFC),

- □ ультразвуковые и лазерные дальномеры,
- $\Box$  bluetooth, WiFi и Ethernet модули,
- □ считыватели SD карт,
- □ GPS и GSM модули...
- А также десятки различных датчиков:
- □ освещённости,
- □ магнитного поля,
- □ гироскопы и акселерометры,
- □ датчики дыма и состава воздуха,
- □ температуры и влажности и многое, многое другое.
- Программирование Arduino

Для программирования Arduino используется упрощенная версия языка программирования C++. Так же для упрощения разработки прошивок существует множество функций, классов, методов и библиотек. Благодаря этому работать с этими микроконтроллерами очень удобно и легко. Описание большинства необходимых функций и операторов вы найдете на сайте: https://all-arduino.ru/programmirovanie-arduino/. Этого хватит для написания прошивок под самые разнообразные устройства на базе ардуино.

## **Пример программы «Мигание светодиода»:**

Int ledPin =  $10$ ; // светодиод подключен к выходу 10

Void setup() // устанавливаем 10 контакт в режим вывода

// подаем напряжение:

pinMode(ledPin, OUTPUT);

Void loop() // запускает цикл

digitalWrite(ledPin, HIGH); // вкл светодиода

delay(1000); // задержка 1 сек

digitalWrite(ledPin, LOW); // выкл светодиода

delay(1000); // задержка 1 сек

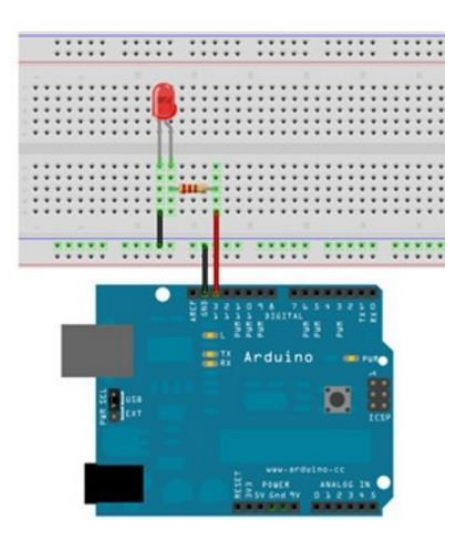

## **Заключение**

Arduino, являясь дополнительным средством при изучении курса физики и информатики, позволяет расширить познавательную деятельность, повысить творческую активность отдельного ученика и группы в целом, развивать соревновательный дух соперничества и конкурентоспособности. Научить принимать решение самостоятельно, применимо к данной ситуации, учитывая окружающие особенности и наличие вспомогательных материалов. Реализовать потребность и социальный заказ общества и государства на развитие и обучение будущих кадров и специалистов в области инженерии и программировании, что на сегодняшний день является требованием духа времени. И, что немаловажно, умение согласовывать свои действия с окружающими - работать в команде.